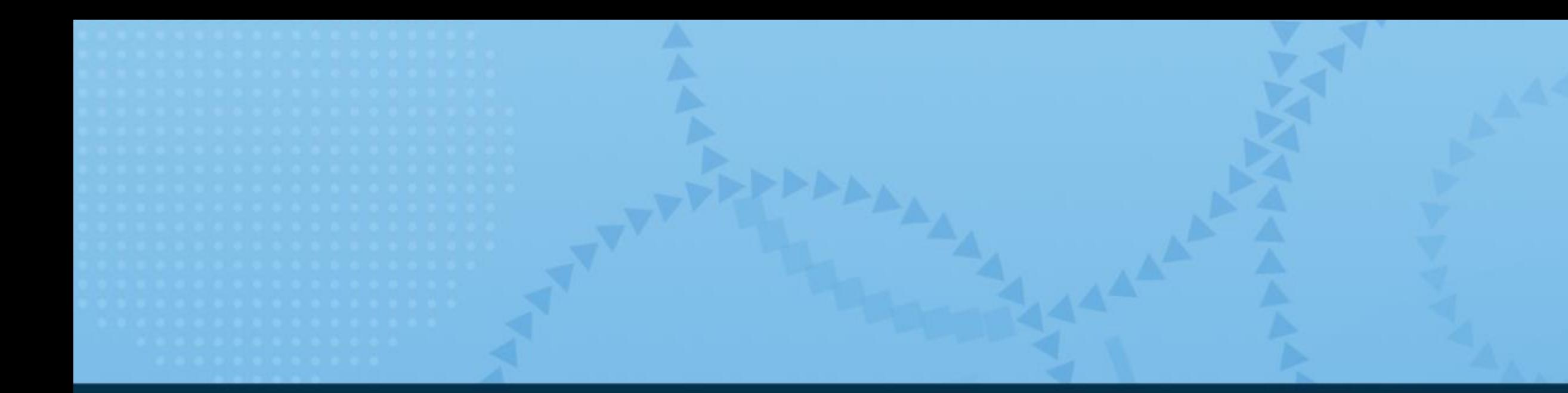

# RUAL SAS<sup>®</sup>GLOBAL FORUM 2021

### AMERICAS | MAY 18-20 ASIA PACIFIC | MAY 19-20 **EMEA | MAY 25 - 26**

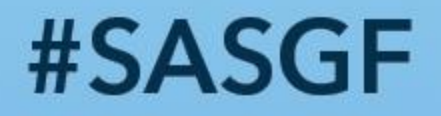

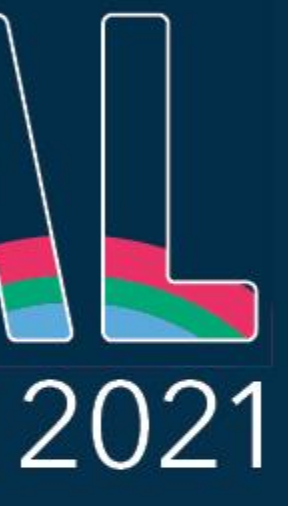

**Uniform Hashing of Arbitrary Input Into Key-Exclusive Segments** Don Henderson, Henderson Consulting Services

Paul Dorfman, Independent Consultant

Don Henderson has used SAS software since 1975, designing and developing business applications with a focus on data warehouse, business intelligence, and analytic applications. Don was one of the primary architects in the initial development and release of SAS/IntrNet software in 1996, and he was one of the original developers for the SAS/IntrNet Application Dispatcher. He is also the author of three SAS Press books including "Data Management Solutions Using SAS® Hash Table Operations: A Business Intelligence Case Study" that he co-authored with Paul Dorfman.

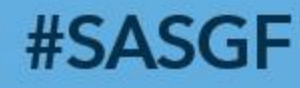

# Problem: Input Too Large for Resources

# A. Get more resources:

- 1. Request more resources (disk, memory, etc.).
- 2. If not enough, request more.
- 3. Etc.
- B. Divide-and-conquer:
- 1. Segment input into a number of smaller chunks.
- 2. Process each segment individually.
- 3. Add output from each process to the final result.

# Process in Segments?

- Problem: Input too large to aggregate in a *single* pass
- Can it be done in *multiple* passes?
- Need final output the same as from a single pass, e.g.: select ID, Key
	- , sum(Var) as SUM
	- , count(distinct Var) as UCOUNT from Trans

group ID, Key

• The techniques presented will focus on aggregation. However they are applicable to other data management tasks like joining and sorting data tables.

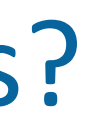

### Count Distinct

- Based on a priori knowledge about the values of certain key components. • Such information can be obtained from the business user, or prior analysis.
- - It must be validated, which can be time consuming.
- Mapping the segments via a hash function the focus of this presentation.

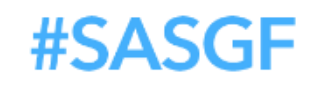

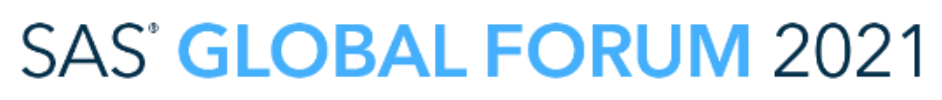

her brand and product names are trademarks of their respective compa

# Segmented Aggregation: Need *Key-Independent* Segments

### Criteria:

- Required: No key-value in one segment must be present in another.
- Desired: Nearly even number of unique key-values across all segments.

### How to achieve:

- Composite key-values in large inputs are diverse and numerous.
- There exists *some* combination of their bits/bytes whose values split the distinct keyvalues evenly according to *some* formula.
- Problem: We know *neither* the combination *nor* the formula.

### Concept

- We don't need to know!
- Instead, use a *hash function* to map the input key-values to a string *HKEY* in such a manner that:
	- 1. *Key-value -> HKEY* mapping is highly *random*.
	- 2. Each unique key-value maps *to one, and only one* unique value of *HKEY*.
- Split the unique values of some part of *HKEY* into *N* more or less equal sets.
- Use these *N* sets (e.g. in a WHERE clause) to split input into *N* segments.

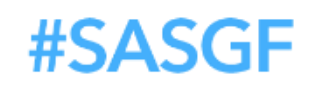

SAS' GLOBAL FORUM 202

# Segmentation Based on a Hash Function: Concept

# **Background**

# Using a Hash Function

- Concatenate the key components (*via a delimiter - later on that*).
- E.g., for our sample input file *Trans*:

 $Concat = \text{catX}$  (':', ID, KEY) ;

• Pass the result to hash function *MD5* to obtain its *signature* HKEY:

length HKEY \$16; HKEY = MD5 (Concat) ; Or just:  $HKEY = put (MDS (catX (::, ID, KEY), $16.);$ 

• Function SHA256 can be used instead of MD5 - *later on that*.

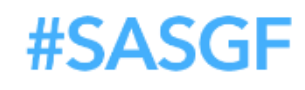

### Our Sample Data Trans

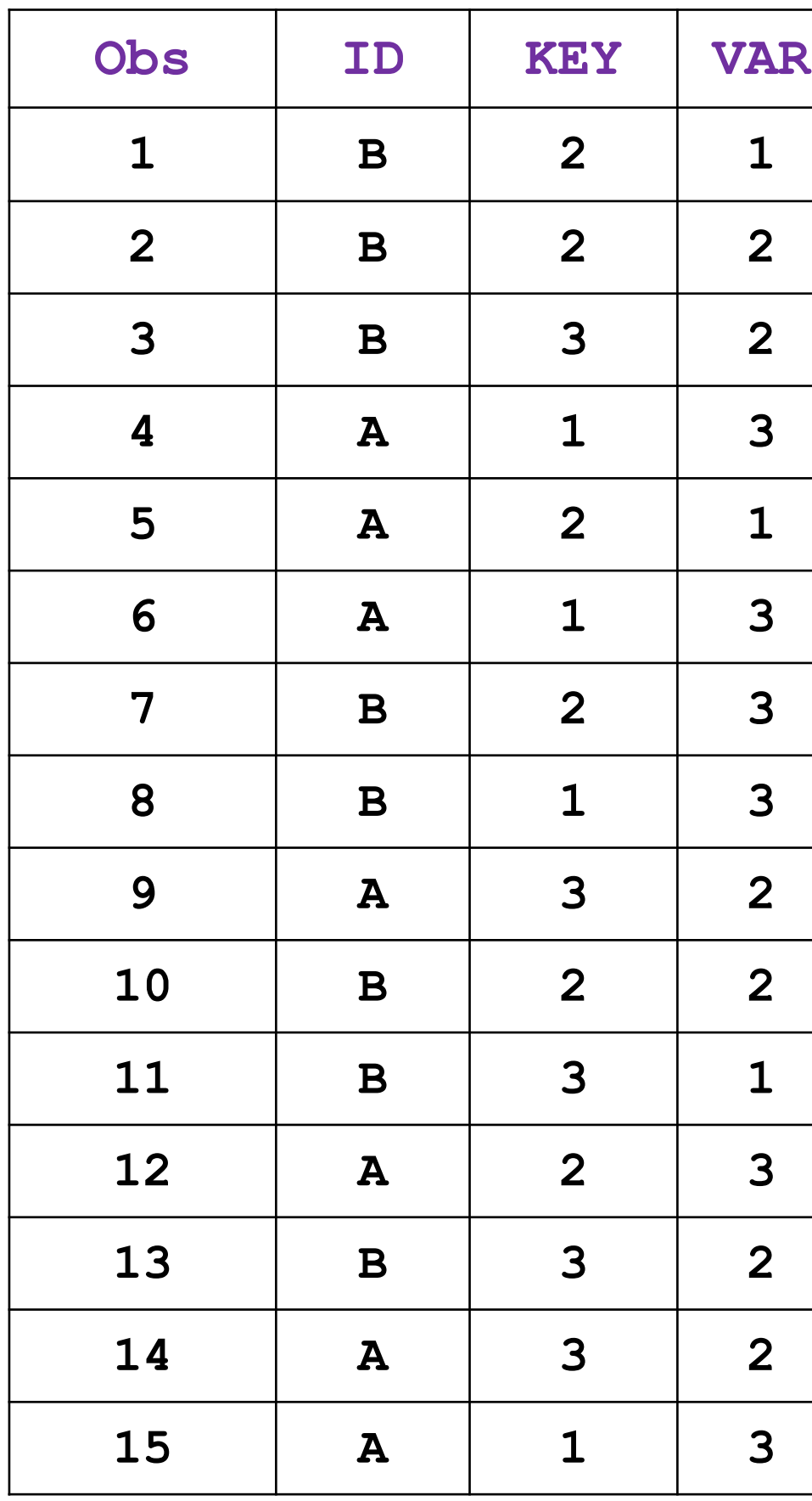

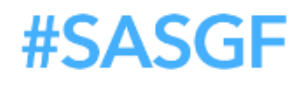

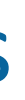

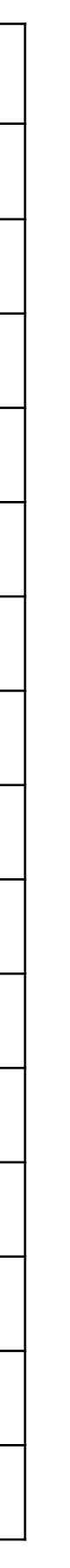

- Goal: Demonstrate properties of hash signature HKEY.
- Use distinct key-values (ID, KEY) to create a test table MAP:

proc sql ; create table Map as select distinct ID, Key , MD5 (catX (":", ID, Key)) as HKEY length=16 format=\$hex32. from Trans order ID, Key ; quit ; For the data to be processed.

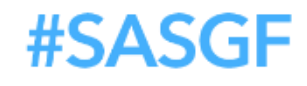

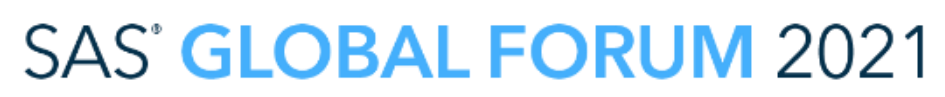

# Creating the Hash Key

Could be a View

• For the Map.

# Hash Function Signature Properties

- Test table MAP (*hash digits of HKEY spaced for clarity*)
- Notice: HKEY byte values have a random pattern
- Can pick a byte or combination of bytes for segmentation

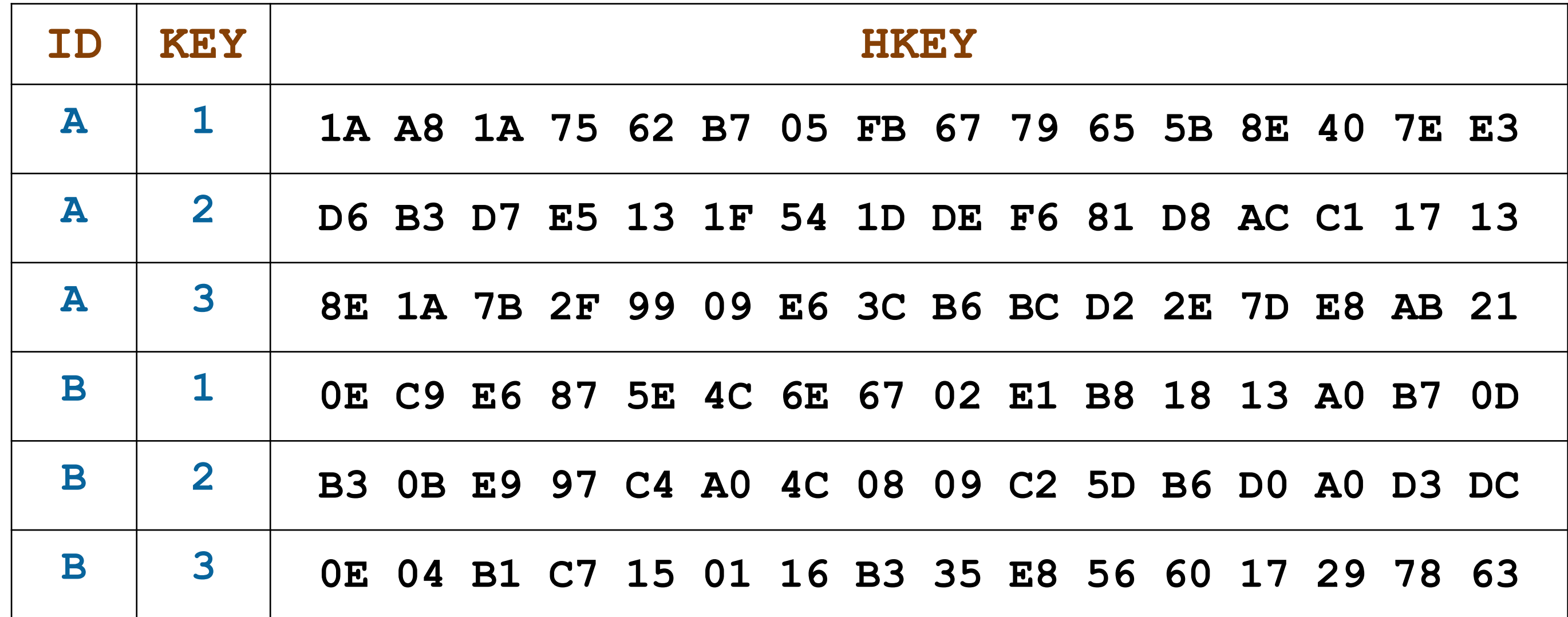

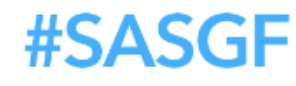

### Converting a Signature Byte into Segments

1. Pick any byte from HKEY. For example, for byte #10:

 $HBYTE = char(HKEY, 10)$ ;

2. Obtain its *rank* in [0:255] range – either expression will work:

RANK = rank (HBYTE) ; RANK = input (HBYTE, pib1.) ;

3. Use a formula to split the ranks into segments from 1 to *N*:

 $Segment = 1 + mod (RANK, N)$ ;

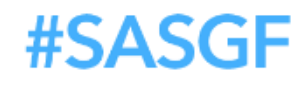

SAS' GLOBAL FORUM 2021

Other brand and product names are trademarks of their respect

# Segmentation Picture for file Trans

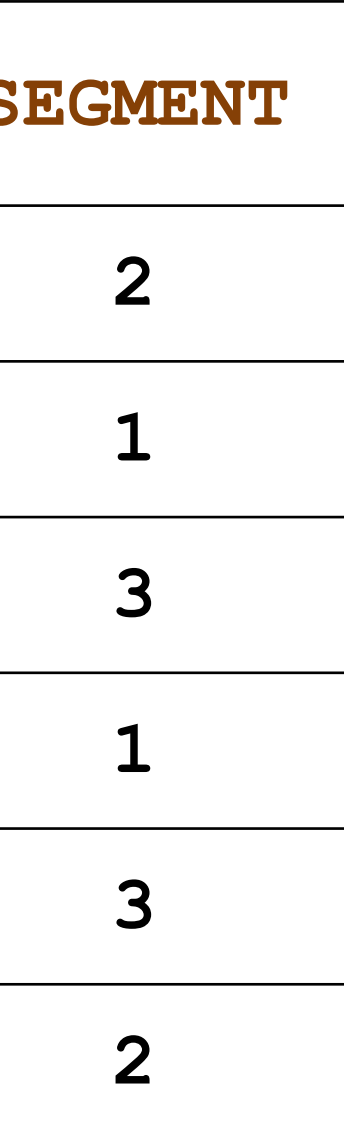

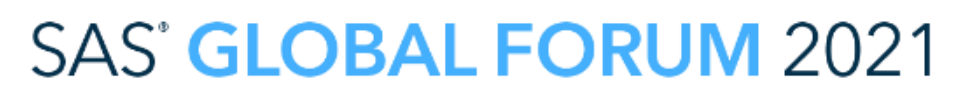

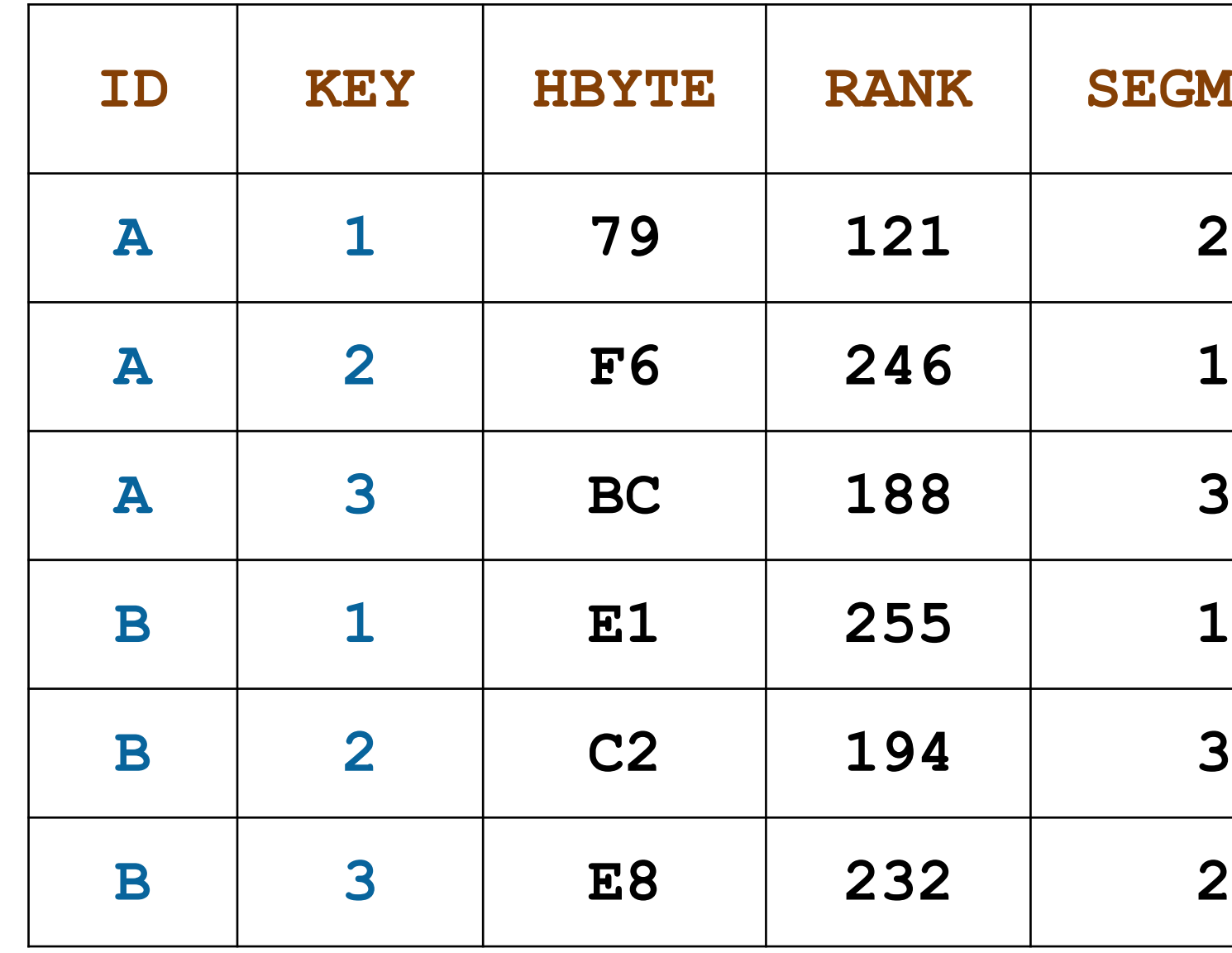

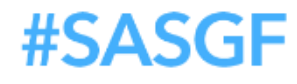

# Segmented Aggregation: All Together

%macro seg $Agg$  (N=, IN=, OUT=); %  $X = 1 + mod (rank (char (MDS (cat X (":"), ID, Key)), 10)), 8N)$ ; %do SEG = 1 %to &N ; proc sql ; create table segAgg as select ID, Key, sum(Var) as SUM, count(distinct Var) as UCOUNT from  $\chi$ IN (WHERE =( $\chi$ X =  $\chi$ SEG)) group ID, Key ; quit ; proc append base=&out data=seg Agg ; run ; %end ; %mend ;

%segAgg (N=3, IN=Trans, OUT=Agg)

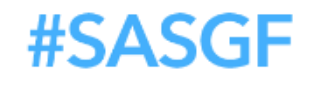

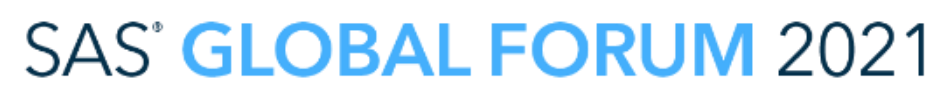

# Aggregation: Results

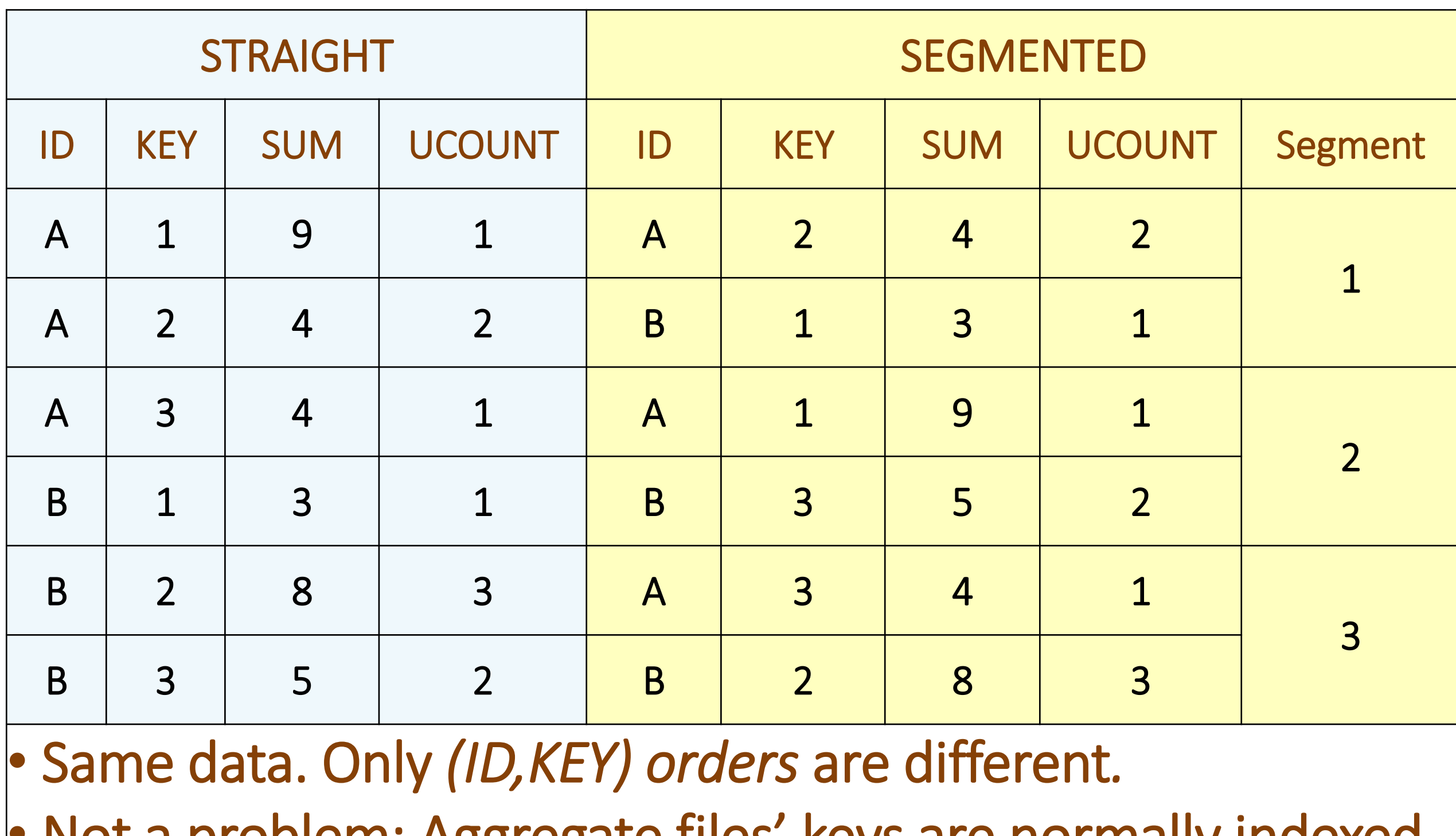

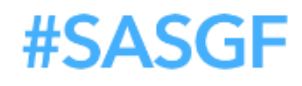

# • Not a problem: Aggregate files' keys are normally indexed.

- File Trans is too small to see the effect of MD5 on segmentation uniformity.
- Let's create a file with more numerous/diverse distinct keys (1,816 records):

# More Numerous/Diverse Keys

```
%let N = 3 ; * Number of segments ; 
%let W = 1 ; * Number of leftmost HKEY bytes ;
data ID_Key ; 
  do ID = "A","B","C","D" ; 
    do KEY = 1 to ceil (ranuni(1) * 1000) ; 
      format HKEY $hex32. ; 
      HKEY = md5 (catx (":", ID, KEY)) ; 
      RANK = input (HKEY, pib&W..) ; 
      Segment = 1 + mod (RANK, &N) ; 
      output ; 
     end ; 
   end ; 
run ;
```
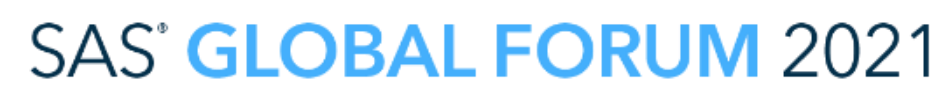

# More Numerous, Diverse Keys (*Cont'd*)

• Frequency on *Segment* with *W*=1 and *N*=(3,4):

proc freq data=ID\_KEY noprint ; tables Segment / out=Segment\_Freq ; run ;

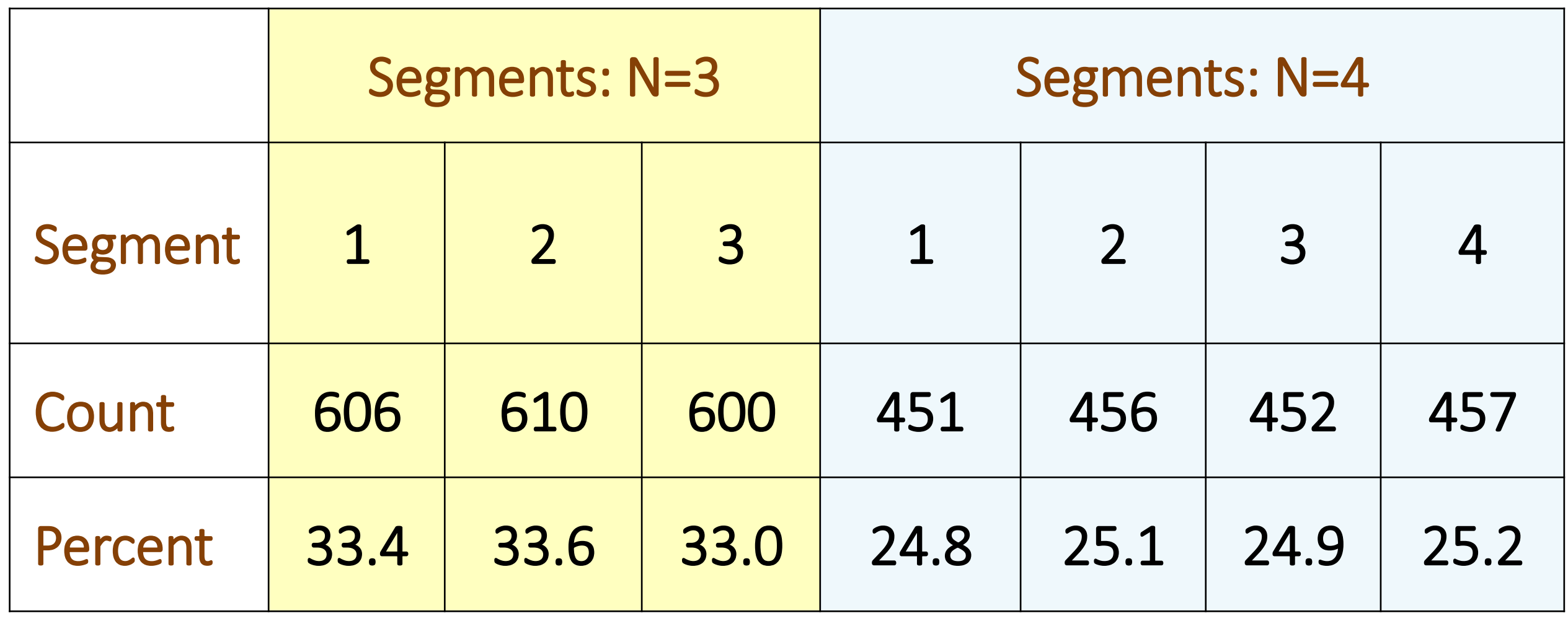

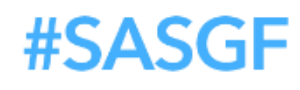

### Input Segmentation Works with Any Aggregation Method

- In our demo examples, SQL has been used as the aggregation method.
- Input segmentation concept applies to *any aggregation method*, such as: sort/controlbreak, the SAS hash object, the MEANS procedure, etc.
- Just use your method as the core of macro %segAgg. E.g., for sort/control-break just loop thru the segments as in the earlier SQL example: proc sort data=&IN (WHERE=(&X = &SEG)) out=SEG ; by ID Key Var ; run ;

```
data SEG (drop=Var) ;
```

```
do until (last.Key) ;
```

```
set SEG ;
```

```
by ID Key Var ;
```
- SUM = sum (SUM, Var) ;
- UCOUNT = sum (UCOUNT, first.Var) ;
- end ;

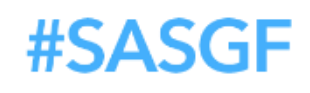

Count Distinct

### Applicability

### The concept of key-independent uniform segmentation works:

- Regardless of the input data nature
- Regardless of the industry

Such as:

- Point of Sale retail data
- Financial Transactions
- Insurance Claim Data
- Social Security Payments
- So on, and so forth

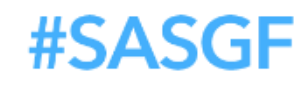

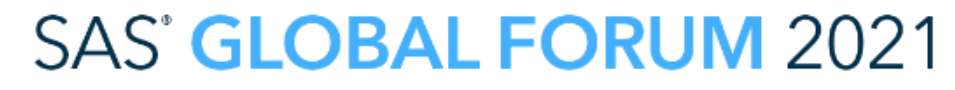

# Choosing the Number of Segments *N* and HKEY bytes *W*

- 
- *N* segments reduce the demand for resources (disk, memory) ~ *N* times. • Each extra segment means an extra pass thru input, albeit via the WHERE clause.
- Hence, *N* has to be chosen *judiciously* in order to:
	- Reduce resource usage in each pass to an acceptable level
	- Avoid overtaxing the I/O with too many passes
- Opting for a single HKEY byte (*W*=1) allows for up to *N*=256 way split.
- *W*=2 allows for up to *N*=65,536 way split.
- You are never going to need nearly as many segments (and passes).
- Practically, you may want to select:
	- *W* between 1 and 4
	- *N* as a power of 2, i.e. N=2, 4, 8, 16, etc.
	- The MOD formula will automatically handle the *N*-split regardless of *W*.

# Ensuring Unique Process-Key to HKEY Mapping

- Input segmentation works because the segments are key-independent, i.e. no keyvalue in one segment is present in the other.
- Key-independence rests entirely on the one-to-one mapping between the processkey, such as (*ID,KEY*), and hash signature *HKEY*.
- The process-key to *HKEY* mapping includes 2 separate stages:
	- Concatenating all process-key components (let's call the result *CONCAT*).
	- Mapping of *CONCAT* to *HKEY* via a hash function.
- In order to make the mapping of process-key to *HKEY* unique:
	- The concatenation must map the process-key to *CONCAT* as one-to-one.
	- The hash function must map *CONCAT* to *HKEY* as one-to-one.
- Hence, no breach in one-to-one mapping is allowed at either stage.
- Let us consider the two stages from this standpoint, one at a time.

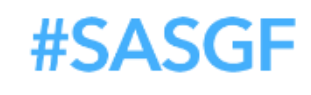

- 
- 

### Concatenation Uniqueness

- Two sources of non-uniqueness:
	- CATX buffer length.
	- Improper CATX delimiting.
- CATX buffer length:
	- Is 200 by default. With long enough key-values, can result in truncation.
	- Use *LENGTH CONCAT \$w* or *PUT (CATX(…),\$w.)* to set the proper buffer length.
	- Choose it only as long as needed. Longer length = reduced execution speed.
- Improper CATX delimiting:
	- Never fail to use a delimiter i.e. use CATX, not CATS.
	- Choose a delimiter *different* from the *endpoints* of any key component to avoid a delimiter-endpoint conflation.
	- Bulletproof: Surround each key component value 2 characters *different* from the delimiter. (See the paper.)

# Hash Function Uniqueness

### MD5:

- This hash function (32-byte signature) has no known collisions.
- However, it executes about *20-40 times slower* than MD5.
- Given the chance of an MD5 collision, using SHA256 for input segmentation is not worth the "peace of mind" it supposedly offers.

### SAS' GLOBAL FORUM 2021

- This hash function (16-byte signature) has a "vulnerability": *In principle*, it can map two different arguments to the same signature (termed a *collision*).
- However, a 50% chance of getting an MD5 collision is *2\*\*64*≃*2E+19*, which means:
	- To see one collision, MD5 must process 200 quintillion distinct arguments.
	- Or, it must be executed 100 trillion times per second for 100 years.
- Practically speaking, an MD5 collision is *never* going to happen.

### SHA256:

# Thank you!

Paul Dorman, [Paul.Dorfman@gmail.com](mailto:Paul.Dorfman@gmail.com) Don Henderson, [Don.Henderson@hcsbi.com](mailto:Don.Henderson@hcsbi.com) Or tag one/both of us on communities.sas.com Paul: @hashman Don: @donh As others can also chime in.

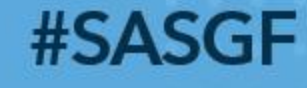